### **Files contained in this patch:**

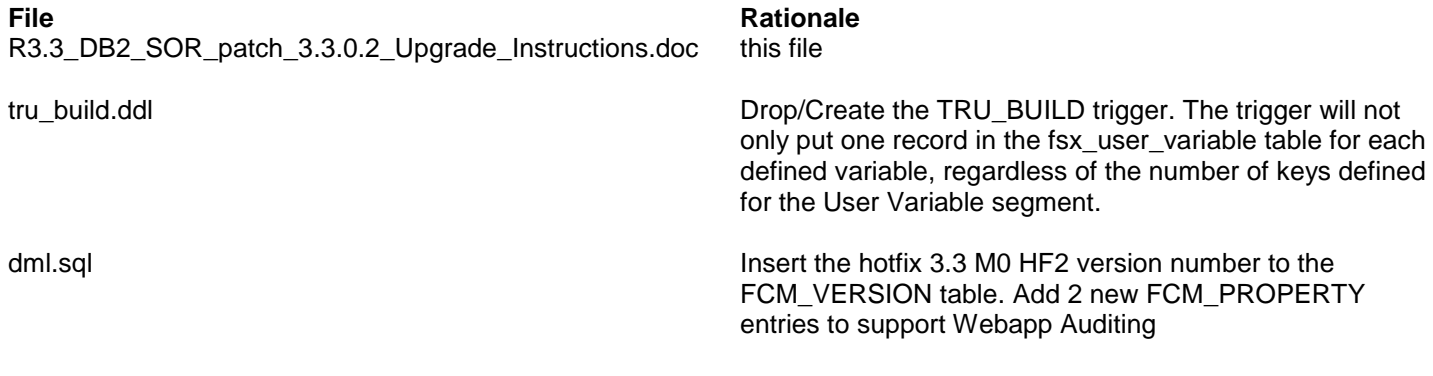

### **Patch Description:**

Release 3.3.0.2:

# **Preinstall instructions:**

Backup the SOR database.

# **Post Install instructions:**

Review all log files for errors

# **Steps to Install the patch:**

- Extract the tar file
- cd to the patches directory

*cd sasfmcp//db2/sor/patches/patch\_3.3.0.2*

 From the patches directory, run: *db2 connect to <dbname> user <username> db2 set current schema <schema\_owner> db2 set current path <schema\_owner>,sysibm,sysfun*

> *#Drop/Create the TRU\_BUILD trigger db2 –td@ -f tru\_build.ddl > tru\_build.log \*\*\* Check Log file for errors \*\*\*\**

*#The dml script will insert the version for 3.3 M0 Hot Fix 2*. Add 2 new FCM\_PROPERTY #entries to support Webapp Auditing *db2 –tvf dml.sql > dml.log \*\*\* Check Log file for errors \*\*\*\**